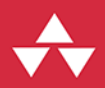

# $C + +$ Podróż po języku dla zaawansowanych

## **Wydanie III**

# **Bjarne Stroustrup**

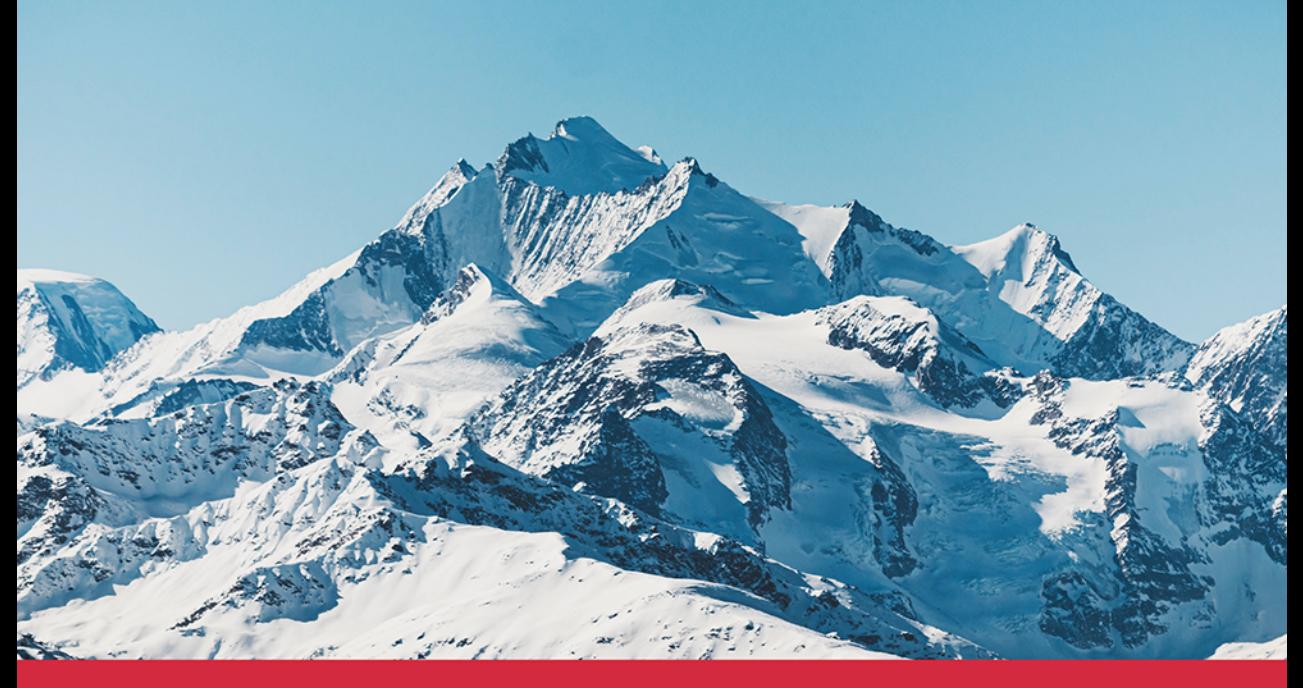

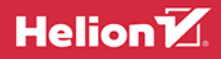

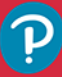

Tytuł oryginału: A Tour of C++ (C++ In-Depth Series), 3<sup>rd</sup> Edition

Tłumaczenie: Łukasz Piwko

ISBN: 978-83-8322-525-8

Authorized translation from the English language edition, entitled A Tour of C++, 3rd Edition by Bjarne Stroustrup, published by Pearson Education, Inc, publishing as Addison-Wesley Professional, Copyright @ 2023 Pearson Education, Inc.

All rights reserved. No part of this book may be reproduced or transmitted in any form or by any means, electronic or mechanical, including photocopying, recording or by any information storage retrieval system, without permission from Pearson Education, Inc.

Polish language edition published by Helion S.A., Copyright © 2023.

Wszelkie prawa zastrzeżone. Nieautoryzowane rozpowszechnianie całości lub fragmentu niniejszej publikacji w jakiejkolwiek postaci jest zabronione. Wykonywanie kopii metodą kserograficzną, fotograficzną, a także kopiowanie książki na nośniku filmowym, magnetycznym lub innym powoduje naruszenie praw autorskich niniejszej publikacji.

Wszystkie znaki występujące w tekście są zastrzeżonymi znakami firmowymi bądź towarowymi ich właścicieli.

Autor oraz wydawca dołożyli wszelkich starań, by zawarte w tej książce informacje były kompletne i rzetelne. Nie biorą jednak żadnej odpowiedzialności ani za ich wykorzystanie, ani za związane z tym ewentualne naruszenie praw patentowych lub autorskich. Autor oraz wydawca nie ponoszą również żadnej odpowiedzialności za ewentualne szkody wynikłe z wykorzystania informacji zawartych w książce.

Drogi Czytelniku! Jeżeli chcesz ocenić tę książkę, zajrzyj pod adres https://helion.pl/user/opinie/cppoz3 Możesz tam wpisać swoje uwagi, spostrzeżenia, recenzję.

Helion S.A. ul. Kościuszki 1c, 44-100 Gliwice tel. 32 230 98 63 e-mail: helion@helion.pl WWW: https://helion.pl (księgarnia internetowa, katalog książek)

Printed in Poland.

[• Kup książkę](https://helion.pl/rf/cppoz3)

- 
- Oceń książkę • Oceń książkę
- 
- [Księgarnia internetowa](https://ebookpoint.pl/r/4CAKF)<br>• Lubię to! » Nasza społeczność • Lubię to! » Nasza społeczność

## Spis treści

#### Wstęp

1. Podstawy

1.7

#### $1.1$ 1.3 1.4 1.5 1.6 1.8 1.9

#### 2. Typy zdefiniowane przez użytkownika

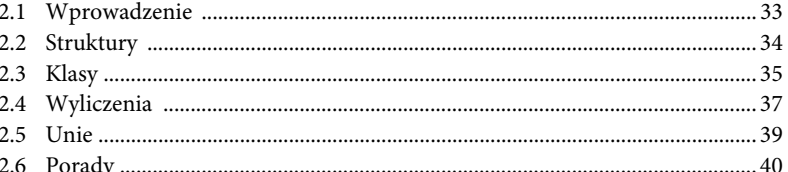

#### 3. Moduły

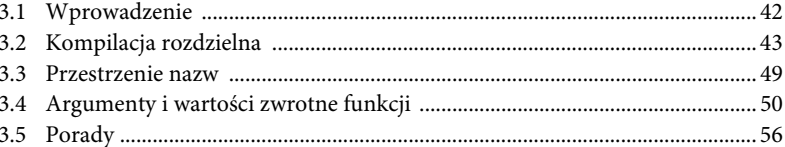

9

## 4. Obsługa błędów

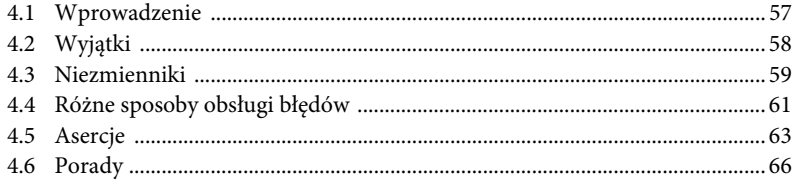

#### 5. Klasy

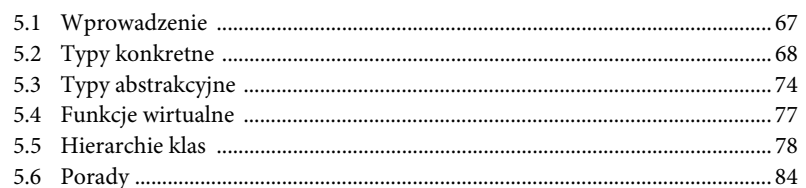

## 6. Operacje podstawowe

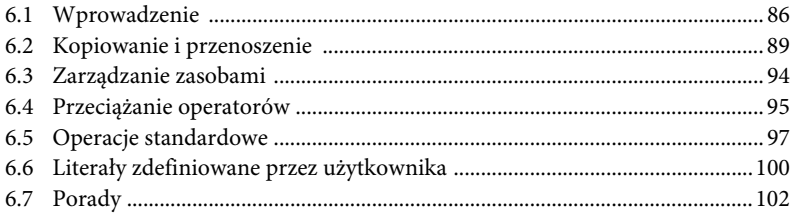

## 7. Szablony

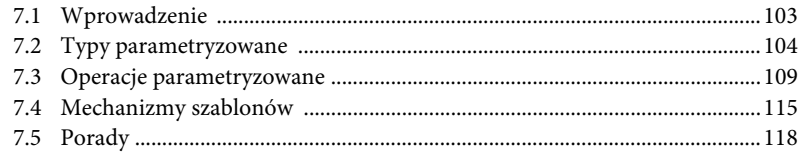

#### 8. Koncepcje i programowanie generyczne

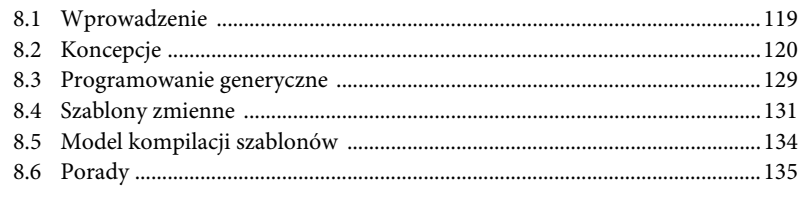

#### 9. Podstawowe informacje o bibliotece

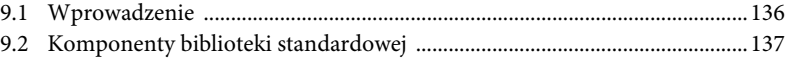

57

### 119

103

Pole ksi k

#### 157

143

#### Spis treści 5

#### 11.2 11.5 Wejście i wyjście typów zdefiniowanych przez użytkownika ..................... 162 11.7 11.8

#### 12. Kontenery

11. Wejście i wyjście

10. Łańcuchy i wyrażenia regularne

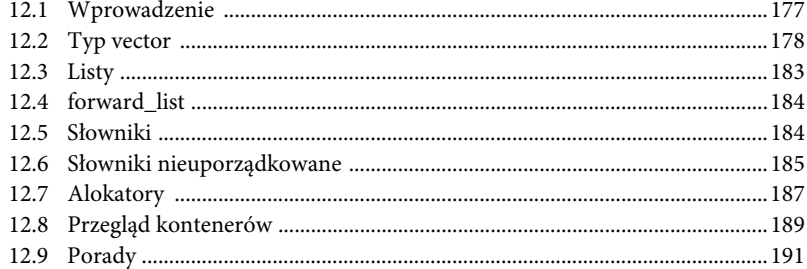

#### 13. Algorytmy

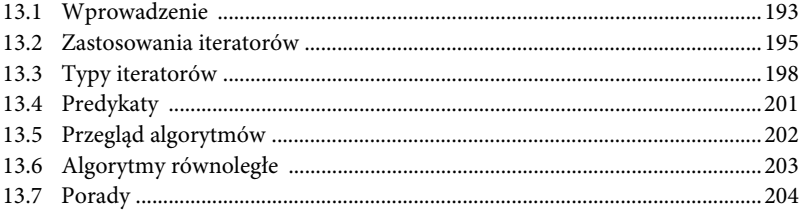

193

#### 14. Zakresy

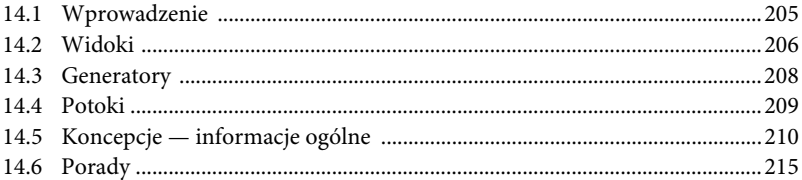

### 15. Wskaźniki i kontenery

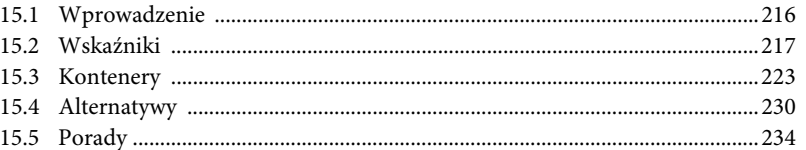

#### 16. Narzędzia pomocnicze

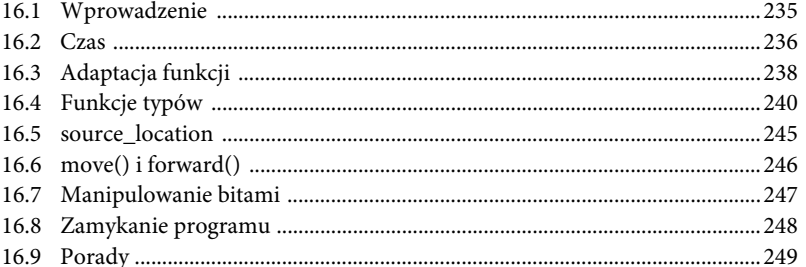

#### 17. Liczby

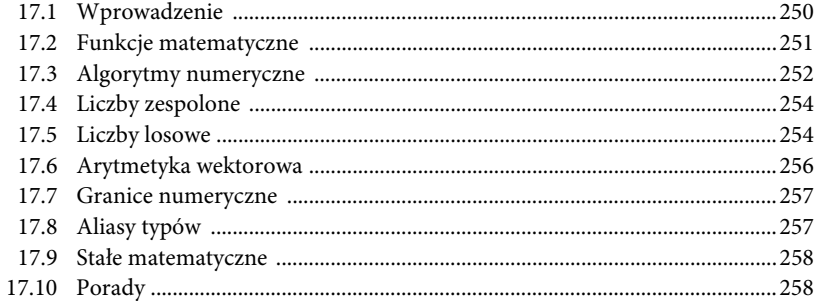

#### 18. Współbieżność

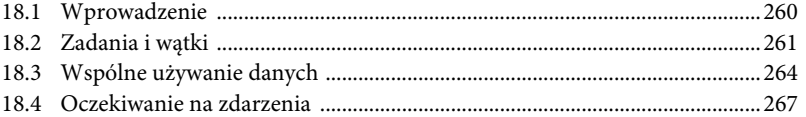

216

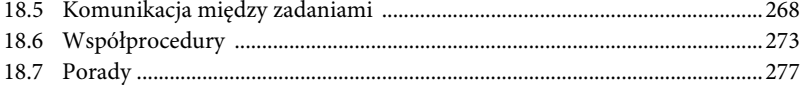

### 19. Historia i zgodność

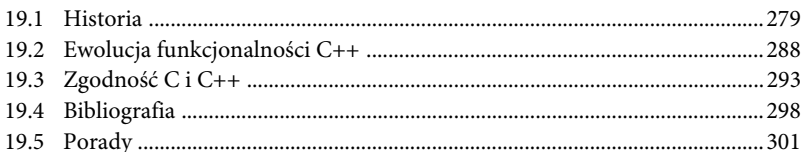

#### A. Moduł std

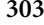

279

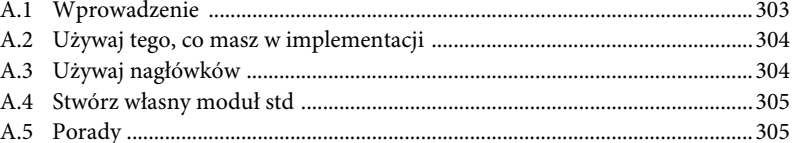

## S. Skorowidz

## **8 Spis treści**

# **16**

## **Narzędzia pomocnicze**

Czas, którego marnowanie sprawia ci przyjemność, nie jest czasem zmarnowanym. — Bertrand Russell

- Wprowadzenie
- Czas

Zegary. Kalendarze. Strefy czasowe

- Adaptacja funkcji Lambdy jako adaptery. mem\_fn(). function
- Funkcje typów Predykaty typów. Własności warunkowe. Generatory typów. Typy powiązane
- source location()
- move() i forward()
- Manipulacja bitami
- Zamykanie programu
- Porady

## **16.1 Wprowadzenie**

Przypisanie komponentu biblioteki do grupy "Narzędzia" niewiele mówi użytkownikom. Oczywiście każdy komponent biblioteki jest w jakimś sensie narzędziem. W tym rozdziale opisuję elementy biblioteki, które mają kluczowe znaczenie w wielu sytuacjach, ale nie pasowały nigdzie indziej. Wiele z nich stanowi element budowy bardziej zaawansowanych narzędzi biblioteki, w tym innych komponentów.

## **16.2 Czas**

Wszystko, co jest potrzebne do pracy z czasem, znajduje się w nagłówku <chrono> biblioteki standardowej:

- Zegary, time point i duration do pomiaru czasu trwania różnych czynności oraz jako podstawa budowy wszystkiego, co wiąże się z czasem.
- day, month, year oraz weekdays do przedstawiania punktów w czasie time\_point w kontekście życia codziennego.
- time zone i zoned time do pracy z różnicami w czasie w różnych częściach globu.

Zasadniczo każdy większy system wykorzystuje niektóre z tych narzędzi.

### **16.2.1 Zegary**

Oto prosty przykład mierzenia czasu wykonywania jakichś czynności:

```
using namespace std:: chrono; //wpodrzędnej przestrzeni nazw std:: chrono (zobacz 3.3)
```

```
auto t0 = system clock::now();
do_work(); 
auto t1 = system clock::now();
cout << t1−t0 << "\n"; // domyślna jednostka: 20223[1/00000000]s 
cout << duration cast<milliseconds>(t1-t0).count() << " ms\n"; // określona jednostka: 2 ms
cout << duration_cast<nanoseconds>(t1−t0).count() << " ns\n"; // określona jednostka: 2022300ns
```
Zegar zwraca time\_point (punkt w czasie). Wynikiem odejmowania dwóch obiektów time\_point jest czas trwania (okres). Domyślny operator << typu duration dodaje jednostkę w formie przyrostka. Różne zegary zwracają wyniki w różnych jednostkach czasu, "tyknięciach zegara" (użyty przeze mnie mierzy czas w setkach nanosekund), dlatego często powinno się przekonwertować otrzymaną wartość na odpowiednią jednostkę. Do tego służy duration\_cast.

Zegary umożliwiają wykonywanie szybkich pomiarów. Nigdy nie wypowiadaj się na temat "wydajności" kodu, dopóki nie przeprowadzisz pomiarów. Bardzo rzadko udaje się trafnie zgadnąć w tej kwestii. Szybkie i proste pomiary są lepsze niż ich brak, ale wydajność nowoczesnych komputerów to skomplikowany temat i dlatego nie należy zbytnio się przywiązywać do wyników paru prostych testów. Testy zawsze wykonuj wielokrotnie, aby zmniejszyć ryzyko odchylenia wyniku przez jakieś rzadkie zdarzenie lub efekt działania pamięci podręcznej.

Przestrzeń nazw std:: chrono\_literals zawiera definicje przyrostków jednostek czasu (6.6). Na przykład:

```
this thread::sleep for(10ms+33us); // czekaj 10 milisekund i 33 mikrosekundy
```
Konwencjonalne nazwy symboliczne wyraźnie zwiększają czytelność i ułatwiają utrzymanie kodu.

#### **16.2.2 Kalendarze**

Podczas pracy z codziennymi wydarzeniami rzadko wykorzystujemy milisekundy. Najczęściej korzystamy z jednostek obejmujących lata, miesiące, dni, godziny, minuty, sekundy oraz dni tygodnia. Biblioteka standardowa obsługuje je wszystkie. Na przykład:

```
auto spring_day = April/7/2018; 
cout << weekday(spring day) << '\n'; // Sat
cout << format("{:%A}\n", weekday(spring_day)); // Saturday
```
W moim komputerze Sat jest domyślną reprezentacją znakową soboty. Nie podobał mi się ten skrót, więc użyłem formatu (11.6.2), aby uzyskać pełną nazwę dnia. Z niejasnych powodów %A oznacza "wydrukuj pełną nazwę dnia tygodnia". Oczywiście April to miesiąc (kwiecień), a dokładniej mówiąc std::chrono::Month. Możemy też napisać:

auto spring day =  $2018y/April/7;$ 

Przyrostek y odróżnia lata od zwykłych liczb całkowitych, które są używane w odniesieniu do dni miesiąca ponumerowanych od 1 do 31.

Istnieje możliwość zdefiniowania nieprawidłowej daty. W razie wątpliwości można użyć funkcji ok() do sprawdzenia:

```
auto bad day = January/0/2024;
if (lbad day.ok())cout \lt\lt bad day \lt\lt' " is not a valid day\n";
```
Oczywiście funkcja ok() jest najbardziej przydatna do sprawdzania dat uzyskanych w wyniku obliczeń.

Daty są składane dzięki przeciążeniu operatora / (ukośnik) przez typy year, month i int. Powstały w wyniku typ Year\_month\_day ma operacje konwersji na time\_point i w drugą stronę, co umożliwia szybkie i precyzyjne wykonywanie operacji na datach. Na przykład:

```
sys_days_t = sys_days{February/25/2022}; // punkt w czasie z precyzją dni
t += days\{7\}; // tydzień po 25 lutego 2022 r.
auto d = year month day(t); // konwersja punktu w czasie z powrotem na kalendarz
cout \lt\lt d \lt\lt' \ln:
// 2022-03-04 
cout << format("{:%B}/{}/{}\n", d.month(), d.day(), d.year()); // Marzec/04/2022
```
Te obliczenia wymagają zmiany miesiąca i wiedzy na temat lat przestępnych. Domyślnie implementacja podaje datę w standardowym formacie ISO 8601. Aby otrzymać nazwę miesiąca w postaci słowa "Marzec", musimy rozbić datę na poszczególne pola i zastosować detale formatujące (11.6.2). Z niejasnych powodów %B oznacza "wydrukuj pełną nazwę miesiąca".

Takie operacje często można wykonywać w czasie kompilacji, dzięki czemu są one zaskakująco szybkie:

```
static_assert(weekday(April/7/2018) == Saturday); // true
```
Kalendarze są skomplikowane i subtelne. To typowe i odpowiednie dla "systemów" przeznaczonych dla "zwykłych ludzi" na przestrzeni wieków, a nie dla programistów, którzy chcieliby uprościć swoją pracę. System kalendarzy biblioteki standardowej może być (i jest) rozszerzany o inne kalendarze, takie jak juliański, islamski, tajski itd.

#### **16.2.3 Strefy czasowe**

Jednym z największych wyzwań w pracy z czasem jest poprawne posługiwanie się strefami czasowymi. Trudno je zapamiętać, ponieważ są arbitralne oraz zmieniają się na wiele różnych sposobów, które nie są ustandaryzowane w ujęciu całej planety. Na przykład:

```
auto tp = system clock::now(); // tp to time_point
cout << tp << '\n'; // 2021-11-27 21:36:08.2085095
zoned time ztp { current zone(),tp }; // 2021-11-27 16:36:08.2085095 EST
cout \lt\lt ztp \lt\lt' \ln;
const time zone est {"Europe/Copenhagen"};
cout << zoned time{ &est,tp } << '\n'; // 2021-11-27 22:36:08.2085095 GMT+1
```
Obiekt typu time\_zone reprezentuje czas względny w odniesieniu do standardu (zwanego GMT lub UTC) używanego przez system\_clock. Biblioteka standardowa przeprowadza synchronizację z globalną bazą danych (IANA), aby zwracać poprawne wyniki. Ta synchronizacja może odbywać się automatycznie w systemie operacyjnym lub pod kontrolą administratora systemu. Nazwy stref czasowych są łańcuchami w stylu języka C w formie "kontynent/duże miasto", np. "America/ New York", "Asia/Tokyo", "Africa/Nairobi". Obiekt typu zoned time to time zone wraz z time  $\rightarrow$ point.

Strefy czasowe, tak jak kalendarze, odnoszą się do kwestii, które powinniśmy pozostawić bibliotece standardowej zamiast stosować własnoręcznie przygotowane rozwiązania. Na przykład: o której godzinie ostatniego dnia lutego 2024 r. w Nowym Jorku zmieni się data w New Delhi? Kiedy skończył się czas letni w Denver w amerykańskim stanie Kolorado w 2020 r.? Kiedy będzie następny rok przestępny? Biblioteka standardowa to wszystko "wie".

## **16.3 Adaptacja funkcji**

Gdy funkcja jest przekazywana jako argument funkcji, typ tego argumentu musi dokładnie odpowiadać wymaganiom określonym w deklaracji funkcji wywoływanej. Jeśli dany argument tylko "prawie spełnia wymagania", programista ma do wyboru różne rozwiązania:

- użyć lambdy  $(16.3.1)$ ;
- za pomocą funkcji std::mem\_fn() utworzyć obiekt funkcyjny z funkcji składowej (16.3.2);
- zdefiniować funkcję tak, aby przyjmowała std::function (16.3.3).

Jest jeszcze wiele innych sposobów, ale zazwyczaj jedna z powyższych metod okazuje się najlepsza.

### **16.3.1 Lambdy jako adaptery**

Spójrz na klasyczny przykład rysowania wszystkich kształtów:

```
void draw_all(vector<Shape*>& v) 
{ 
   for each(v.begin(),v.end(),[](Shape* p) { p->draw(); });
}
```
Tak jak wszystkie algorytmy z biblioteki standardowej, for\_each() wywołuje swój argument przy użyciu tradycyjnej składni wywołania funkcji f(x), ale funkcja draw() klasy Shape stosuje tradycyjną notację obiektową x->f(). Lambda bez problemu przełącza się między tymi dwiema notacjami.

### **16.3.2 mem\_fn()**

Dla danej funkcji składowej adapter funkcji mem\_fn(mf) tworzy obiekt funkcyjny, który można wywoływać jako funkcję niebędącą składową klasy. Na przykład:

```
void draw_all(vector<Shape*>& v) 
{ 
     for_each(v.begin(),v.end(),mem_fn(&Shape::draw)); 
}
```
Zanim w C++11 wprowadzono lambdy, funkcja mem\_fn() i jej odpowiedniki stanowiły podstawowy mechanizm zamiany obiektowej metody wywoływania na funkcyjną.

#### **16.3.3 function**

Typ function z biblioteki standardowej może przechowywać dowolny obiekt, który można wywołać za pomocą operatora wywołania (). Innymi słowy, obiekt typu function jest obiektem funkcyjnym (6.3.2). Na przykład:

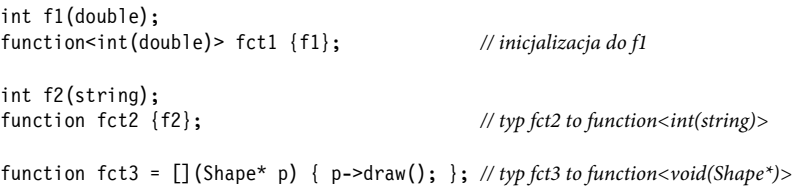

W przypadku fct2 typ funkcji pozostawiłem do dedukcji z inicjalizatora — int(string).

Oczywiście obiekty typu function są przydatne przy tworzeniu wywołań zwrotnych, przekazywaniu operacji w argumentach, przekazywaniu obiektów funkcyjnych itd. To jednak w porównaniu z bezpośrednimi wywołaniami może powodować pewien narzut. W szczególności, w przypadku obiektu function, którego rozmiar nie jest obliczany w czasie kompilacji, alokacja w pamięci wolnej może fatalnie wpłynąć na działanie aplikacji, w której krytyczne znaczenie ma wydajność. Rozwiązanie pojawi się w C++23 w postaci move\_only\_function.

Innym problemem jest to, że funkcja, będąc obiektem, nie uczestniczy w przeciążaniu. Jeśli chcesz przeciążać obiekty funkcyjne (także lambdy), możesz użyć typu overloaded (15.4.1).

## **16.4 Funkcje typów**

**Funkcja typu** to taka funkcja, której wartość jest określana w czasie kompilacji, przyjmująca typ jako argument lub zwracająca typ. Biblioteka standardowa zawiera wiele funkcji typu, dzięki którym implementatorzy bibliotek (a także inni programiści) mogą pisać kod wykorzystujący aspekty języka, biblioteki standardowej i ogólnie kodu.

W odniesieniu do typów numerycznych szerokie spektrum informacji dostarcza numeric\_limits z nagłówka <limits> (17.7). Na przykład:

```
constexpr float min = numeric_limits<float>::min(); // najmniejsza dodatnia liczba
                                                          // zmiennoprzecinkowa
```
Natomiast rozmiar obiektu można sprawdzić za pomocą wbudowanego operatora sizeof (1.4). Na przykład:

```
constexpr int szi = sizeof(int); // liczba bajtów w int
```
W nagłówku <type traits> biblioteki standardowej znajduje się wiele funkcji do sprawdzania właściwości typów. Na przykład:

```
bool b = is_arithmetic_v<X>; // prawda, jeśli X jest jednym z wbudowanych typów arytmetycznych
using Res = invoke result t<decltype(f)>; // Res to int, jeśli f jest funkcją zwracającą int
```
Konstrukcja decltype(f) to wywołanie wbudowanej funkcji typu decltype(), która zwraca zadeklarowany typ swojego argumentu — tutaj f.

Niektóre funkcje typu tworzą nowe typy na podstawie danych wejściowych. Na przykład:

```
typename<typename T> 
using Store = conditional t(sizeof(T)<max, On stack<T>, On heap<T>);
```
Jeśli pierwszym (logicznym) argumentem funkcji conditional\_t jest true, to wynikiem jest pierwsza z alternatywnych opcji. W przeciwnym razie — druga. Zakładając, że On\_stack i On\_heap udostępniają te same funkcje dostępu do T, mogą alokować swoje T zgodnie z tym, co sugerują ich nazwy. Dzięki temu użytkowników Store<X> można dostosować odpowiednio do rozmiaru X obiektów. Korzyści w zakresie wydajności wynikające z tego wyboru alokacji mogą być znaczne. To jest prosty przykład tego, jak możemy tworzyć nowe funkcje typu na podstawie standardowych lub przy użyciu koncepcji.

Koncepcje są funkcjami typu. Używane w wyrażeniach są predykatami typów. Na przykład:

```
template<typename F, typename... Args> 
auto call(F f, Args... a, Allocator alloc) 
{ 
    if constexpr (invocable<F,alloc,Args...>) // potrzebny alokator?
         return f(f,alloc,a...); 
     else 
        return f(f,a...); 
}
```
W wielu przypadkach koncepcje są najlepszymi funkcjami typu, ale większość biblioteki standardowej została napisana przed wprowadzeniem koncepcji i musi uwzględniać kod, w którym nie są one używane.

Konwencje notacyjne są mało przejrzyste. W bibliotece standardowej funkcje typu zwracające wartości są oznaczone przyrostkiem \_v, a funkcje typu zwracające typy są oznaczone przyrostkiem \_t. Jest to pozostałość po słabym typizowaniu języka C i czasach sprzed wprowadzenia koncepcji w C++. Żadna funkcja typu biblioteki standardowej nie zwraca i typu, i wartości, więc te przyrostki są zbędne. Dzięki koncepcjom, zarówno w bibliotece standardowej, jak i gdziekolwiek indziej, żaden przyrostek nie jest potrzebny ani używany.

Funkcje typu są częścią mechanizmu języka C++ do wykonywania obliczeń w czasie kompilacji umożliwiającego ściślejszą kontrolę typów i pozwalającego uzyskać większą wydajność niż ta, którą można byłoby osiągnąć bez niego. Posługiwanie się funkcjami typu i koncepcjami (rozdział 8., podrozdział 14.5) często nazywa się **metaprogramowaniem** lub (kiedy wykorzystywane są szablony) **metaprogramowaniem szablonowym**.

### **16.4.1 Predykaty typów**

W nagłówku <type traits> biblioteki standardowej znajduje się wiele prostych funkcji zwanych **predykatami typów** (ang. type predicate), które dostarczają podstawowe informacje o typach. W poniższej tabeli znajduje się opis kilku z nich.

Jednym z tradycyjnych zastosowań tych predykatów jest ograniczanie argumentów szablonów. Na przykład:

```
template<typename Scalar> 
class complex { 
     Scalar re, im; 
public: 
    static assert(is arithmetic v<Scalar>, "Niestety obsługuję tylko liczby zespolone.");
    \prime\prime\ldots};
```
To jednak — podobnie jak inne tradycyjne zastosowania — można wyrazić prościej i bardziej elegancko za pomocą koncepcji:

```
template<Arithmetic Scalar> 
class complex { 
     Scalar re, im; 
public: 
     // ... 
};
```
W wielu przypadkach predykaty typów takie jak is\_arithmetic dla ułatwienia zostają zaszyte w definicjach koncepcji. Na przykład:

```
template<typename T> 
concept Arithmetic = is arithmetic v<T>;
```
Co ciekawe nie istnieje koncepcja std::arithmetic.

Często możemy definiować koncepcje, które są bardziej ogólne niż predykaty typów z biblioteki standardowej. Wiele z nich odnosi się tylko do typów wbudowanych. Programista może zdefiniować koncepcję w odniesieniu do wymaganych operacji, co sugeruje definicja koncepcji Number (8.2.4):

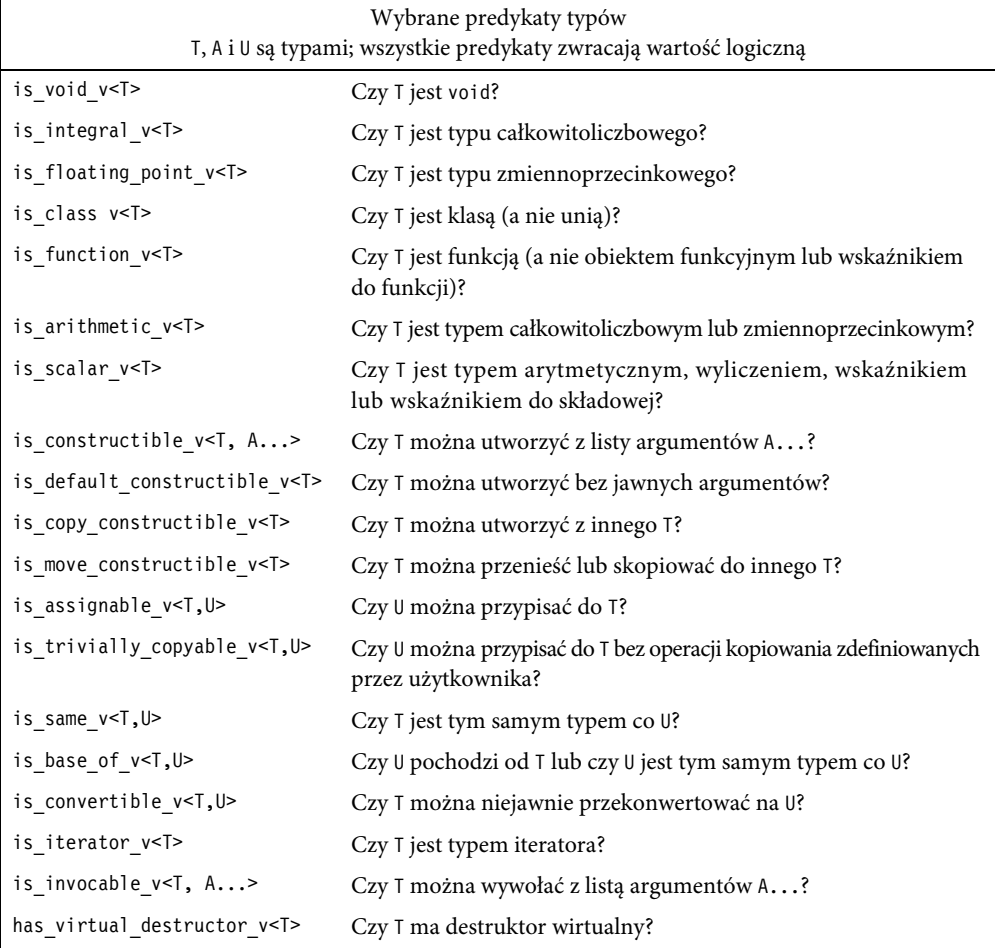

template<typename T, typename U = T> concept Arithmetic = Number<T,U> && Number<U,T>;

Predykaty typów biblioteki standardowej najczęściej można spotkać głęboko w implementacji podstawowych usług, gdzie często wskazują przypadki optymalizacji. Na przykład część implementacji funkcji std::copy(Iter,Iter,Iter2) mogłaby optymalizować ważny przypadek związany z ciągłymi sekwencjami obiektów typów prostych, takich jak liczby całkowite:

```
template<class T> 
void cpy1(T∗ first, T∗ last, T∗ target) 
{ 
    if constexpr (is trivially copyable v<T>)
         memcpy(first, target, (last − fi rst) ∗ sizeof(T)); 
     else 
        while (first != last) *target++ = *first++;
}
```
Ta prosta optymalizacja bije swój niezoptymalizowany wariant o około 50% w niektórych implementacjach. Nie angażuj się w takie sprawy, dopóki nie sprawdzisz, czy standard nie robi czegoś lepiej. Ręcznie optymalizowany kod jest zazwyczaj trudniejszy w utrzymaniu od prostszych alternatyw.

### **16.4.2 Właściwości warunkowe**

Spójrz na poniższą definicję "inteligentnego wskaźnika":

```
template<typename T> 
class Smart_pointer { 
     T& operator*() const; 
    T^* operator->() const; // -> powinien działać tylko wtedy, gdy T jest klasą
};
```
Operator -> powinien być zdefiniowany tylko wtedy, gdy T jest typem klasowym. Na przykład Smart pointer<vector<T>> powinien mieć ->, a Smart pointer<int> — nie. Nie możemy użyć instrukcji if kompilacji, ponieważ nie jesteśmy wewnątrz funkcji. Dlatego piszemy:

```
template<typename T> 
class Smart_pointer { 
     //… 
     T& operator*() const; 
    T* operator->() const requires is classv<T>; // -> zdefiniowany tylko wtedy, gdy T jest klasą
};
```
Predykat typu bezpośrednio wyraża ograniczenie dotyczące funkcji operator−>(). W tym przypadku można by było użyć także koncepcji. W bibliotece standardowej nie ma koncepcji reprezentującej wymóg, że typ musi być klasowy (tzn. musi być klasą, strukturą lub unią), ale możemy taką zdefiniować:

```
template<typename T> 
concept Class = is class v<T> || is union v<T>; // unie są klasami
template<typename T> 
class Smart_pointer { 
     // ... 
     T& operator∗() const; 
     T∗ operator−>() const requires Class<T>; // -> jest zdefiniowany tylko, jeśli T jest klasą lub unią
};
```
Koncepcja często jest bardziej ogólna albo po prostu bardziej odpowiednia niż bezpośrednie użycie predykatu typu z biblioteki standardowej.

### **16.4.3 Generatory typów**

Wiele funkcji typu zwraca typy, często nowe, które zostały przez nie obliczone. Takie funkcje nazywam **generatorami typów**, aby odróżnić je od predykatów typów. W standardzie jest ich kilka. Poniższa tabela przedstawia kilka przykładowych.

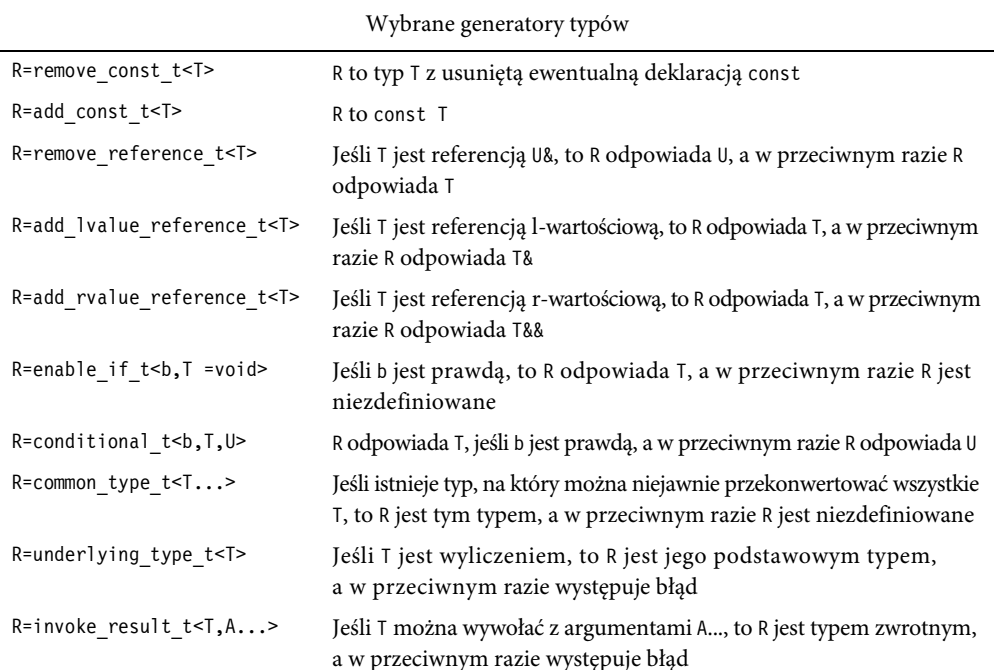

Te funkcje typów są zazwyczaj używane w implementacjach narzędzi, a nie w zwykłym kodzie aplikacji. Z nich wszystkich enable\_if występuje chyba najczęściej w kodzie napisanym przed wprowadzeniem koncepcji. Na przykład warunkowo włączany operator -> dla inteligentnego wskaźnika tradycyjnie jest implementowany mniej więcej tak:

```
template<typename T> 
class Smart_pointer { 
    / ...
     T& operator∗(); 
    enable if<is class v<T>,T&> operator->(); // -> jest zdefiniowany tylko, jeśli T jest klasą
};
```
Niezbyt przyjemnie się to czyta, a bardziej skomplikowane przypadki są jeszcze gorsze. Definicja enable\_if bazuje na subtelnej cesze języka o nazwie **SFINAE** (ang. Substitution Failure Is Not An Error — nieudane podstawienie nie jest błędem). Poszukaj informacji na ten temat, jeśli ich potrzebujesz.

#### **16.4.4 Typy powiązane**

Wszystkie kontenery biblioteki standardowej (12.8) i wszystkie kontenery zdefiniowane na ich wzór mają pewne **typy powiązane**, takie jak ich typy wartości i iteratorów. W nagłówkach <iterator> i <ranges> biblioteki standardowej znajdują się następujące nazwy:

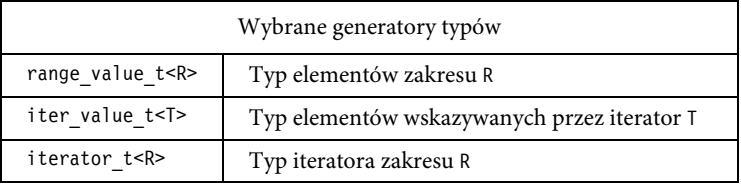

## **16.5 source\_location**

Drukując na wyjściu zawartość stosu lub komunikat o błędzie, często chcemy dodać informację na temat lokalizacji w kodzie źródłowym. Do tego służy klasa source\_location z biblioteki:

const source\_location loc = source\_location::current();

Funkcja current() zwraca obiekt klasy source\_location wskazujący miejsce w kodzie źródłowym, w którym się znajduje. Klasa source location ma funkcje składowe file() i function name(), które zwracają łańcuchy w stylu C, oraz funkcje składowe line() i column(), które zwracają liczby całkowite bez znaku.

Wywołując je w funkcji, możemy utworzyć całkiem przydatny komunikat dziennika:

```
void log(const string& mess = "", const source location loc = source location::current())
{ 
    cout << loc.file_name() 
       \ll '(' \ll loc.line() \ll ':' \ll loc.column() \ll ") "
        \le loc.function name() ": "
        << mess; 
}
```
Wywołanie funkcji current() jest domyślnym argumentem, dzięki czemu otrzymujemy lokalizację wywołującego funkcji log(), a nie lokalizację samej funkcji log():

```
void foo() 
{ 
     log("Hello"); // myfile.cpp (17,4) foo: Hello
    \mathcal{U} ...
} 
int bar(const string& label) 
{ 
    log(1abel); // myfile.cpp (23,4) bar: <<wartość label>>
     // ... 
}
```
W kodzie napisanym przed powstaniem C++20 lub przeznaczonym do kompilacji w starszych kompilatorach w takiej sytuacji używane byłyby makra \_ FILE \_ i \_ LINE\_ .

## **16.6 move() i forward()**

Wybór między przenoszeniem i kopiowaniem zwykle odbywa się zakulisowo (3.6). Kompilator wybiera przenoszenie, kiedy dany obiekt ma być zniszczony (jak przy zwracaniu), ponieważ ta operacja jest uważana za prostszą i mniej czasochłonną. Czasami jednak programista musi wyrazić swój zamiar wprost. Na przykład wskaźnik unique\_ptr jest jedynym właścicielem obiektu, w związku z czym nie może być kopiowany. Jeśli więc jest potrzebny w innym miejscu, należy go przenieść. Na przykład:

```
void f1() 
{ 
    auto p = make\_unique<int>(2); auto q = p; // błąd: nie można skopiować wskaźnika unique_ptr 
    auto q = move(p); // teraz p zawiera nullptr
    \prime\prime …
}
```
Co zaskakujące, funkcja std::move() niczego nie przenosi, tylko rzutuje swój argument na referencję r-wartości, zaznaczając w ten sposób, że jej argument nie będzie już używany, a więc może zostać przeniesiony (6.2.2). Powinna zatem nazywać się rvalue\_cast. Ma ona zastosowanie w kilku ważnych przypadkach. Weźmy na przykład prostą zamianę:

```
template <typename T> 
void swap(T& a, T& b) 
{ 
    T tmp {move(a)}; // konstruktor T "widzi" r-wartość i dokonuje przeniesienia
    a = move(b); // przypisanie T "widzi" r-wartość i dokonuje przeniesienia
    b = move(tmp); // przypisanie T "widzi" r-wartość i dokonuje przeniesienia
}
```
Nie powinniśmy wielokrotnie przenosić potencjalnie dużych obiektów i dlatego żądamy przenoszenia za pomocą funkcji std::move().

Tak jak w przypadku innych rodzajów rzutowania, funkcja std::move() ma pewne kuszące, choć niebezpieczne zastosowania. Na przykład:

```
string s1 = "Witaj,"string s2 = "świecie"; 
vector<string> v; 
v.push_back(s1); // argument const string&; push_back() wykona kopię
v.push_back(move(s2)); // użycie konstruktora przenoszącego 
v.emplace back(s1); // alternatywa; umieszcza kopię s1 na nowej pozycji końcowej v (12.8)
```
W tym przykładzie obiekt s1 zostaje skopiowany (przez funkcję push\_back()), podczas gdy s2 zostaje przeniesiony. Czasami (tylko czasami) może to przyspieszyć działanie funkcji push\_back() w takiej sytuacji jak z s2. Sęk w tym, że obiekt, z którego nastąpiło przeniesienie, jest pozostawiany. Jeśli ponownie użyjemy s2, będziemy mieć kłopoty:

```
cout \leq s1[2]; // drukuje 't'
cout \leq s2[2]; // awaria?
```
Moim zdaniem to zastosowanie funkcji std::move() jest zbyt ryzykowne, aby było powszechne. Nie korzystaj z tej metody, dopóki nie wykażesz, że daje ona wyraźne korzyści pod względem wydajności. Później przez przypadek ktoś może użyć obiektu, z którego nastąpiło przeniesienie.

Kompilator "wie", że wartość zwrotna nie jest ponownie używana w funkcji, więc wywoływanie wprost funkcji std::move(), np. return std::move(x), jest zbędne, a nawet może utrudniać optymalizację.

Stan obiektu, z którego nastąpiło przeniesienie, jest generalnie nieokreślony, ale wszystkie typy biblioteki standardowej pozostawiają takie obiekty w stanie, w którym można je zniszczyć lub coś do nich przypisać. Byłoby niemądrze nie podążyć tym tropem. W przypadku kontenera (np. vector lub string) obiekt, z którego nastąpiło przeniesienie, będzie "pusty". W przypadku wielu typów domyślna wartość jest dobrym stanem określającym pustkę: ma odpowiednie znaczenie i nie zajmuje dużo zasobów.

Ważnym zastosowaniem przenoszenia jest dalsze przekazywanie argumentów (8.4.2). Czasami trzeba przesłać zbiór argumentów do innej funkcji, nic w nich nie zmieniając (aby osiągnąć "doskonałe przekazywanie"):

```
template<typename T, typename... Args> 
unique ptr<T> make unique(Args&&... args)
{ 
    return unique ptr<T>{new T{std::forward<Args>(args)...}}; // przekazuje każdy argument
}
```
Funkcja forward() z biblioteki standardowej różni się od prostszej funkcji std::move() tym, że prawidłowo radzi sobie z zawiłościami dotyczącymi r-wartości i l-wartości (6.2.2). Funkcji std::forward() należy używać wyłącznie do przekazywania i niczego nie powinno się przekazywać więcej niż raz. Przekazany dalej obiekt nie należy już do nas.

## **16.7 Manipulowanie bitami**

W nagłówku <bit> znajdują się funkcje służące do niskopoziomowej pracy z bitami. Jest to specjalistyczny, ale często niezbędny rodzaj czynności. Podczas pracy na poziomie bliskim sprzętu zwykle mamy do czynienia z bitami, zmieniamy ich ułożenie w bajtach i słowach oraz zamieniamy surową pamięć na typizowane obiekty. Na przykład typ bit\_cast umożliwia konwersję wartości jednego typu na inny typ o takim samym rozmiarze:

```
double val = 7.2;
auto x = bit cast<uint64 t>(val); // pobiera bitową reprezentację 64-bitowej liczby zmiennoprzecinkowej
auto y = bit_cast<uint64_t>(&val); // pobiera bitową reprezentację 64-bitowego wskaźnika
struct Word { std::byte b[8]; }; 
std::byte buffer[1024]; 
// ... 
auto p = bit cast<Word*>(&buffer[i]); // p wskazuje na 8 bajtów
auto i = bit_cast<int64_t>(*p); // konwersja tych 8 bajtów na liczbę całkowitą
```
Typ std::byte (przedrostek std:: jest konieczny) z biblioteki standardowej reprezentuje bajty, ale nie jako reprezentacje znaków lub liczb całkowitych. Ma tylko bitowe operacje logiczne, więc nie obsługuje operacji arytmetycznych. Najlepsze typy do wykonywania operacji bitowych to w większości przypadków liczby całkowite bez znaku i std::byte. Pisząc "najlepsze", mam na myśli najszybsze i powodujące najmniej niespodzianek. Na przykład:

```
void use(unsigned int ui) 
{ 
   int x1 = popcount(ui); // liczba jedynek w ui
    // ... 
}
```
int x0 = bit width(ui) // najmniejsza liczba bitów potrzebna do reprezentacji ui unsigned int ui2 =  $rotl$  (ui,8) // obrót w lewo o 8 bitów (uwaga: nie zmienia ui)

Zobacz także typ bitset (15.3.2).

## **16.8 Zamykanie programu**

Czasami program napotyka problemy, z którymi nie jest w stanie sobie poradzić:

- Jeśli dany rodzaj błędu występuje często i bezpośredni moduł wywołujący powinien go obsłużyć, należy zwracać jakiś kod zwrotu (4.4).
- Jeśli dany rodzaj błędu występuje rzadko lub bezpośredni moduł wywołujący nie powinien go obsłużyć, należy zgłosić wyjątek (4.4).
- Jeśli błąd jest tak poważny, że żadna zwykła część programu nie jest w stanie go obsłużyć, należy zamknąć program.

Biblioteka standardowa zawiera narzędzia potrzebne w ostatnim z wymienionych przypadków (zamykanie programu):

- exit(x) wywołuje funkcje zarejestrowane w funkcji atexit(), a następnie zamyka program z wartością zwrotną x. Jeśli masz taką potrzebę, poszukaj informacji o funkcji atexit() — jest to zasadniczo prosty mechanizm destrukcji dzielony z językiem C.
- abort() zamyka program natychmiast i bezwarunkowo z wartościa zwrotna oznaczającą nieudane zakończenie. Niektóre systemy operacyjne udostępniają narzędzia, które wymuszają modyfikację tego prostego wyjaśnienia.
- quick  $exit(x)$  wywołuje funkcje zarejestrowane w funkcji at quick exit(), a następnie zamyka program z wartością zwrotną x.
- terminate() wywołuje procedurę terminate handler. Domyślna procedura terminate\_handler to abort().

Te funkcje są przeznaczone do obsługi poważnych błędów. Nie wywołują destruktorów, tzn. nie wykonują zwykłych czynności porządkowych. Różne procedury obsługi pozwalają wykonywać pewne czynności przed zamknięciem programu. Muszą one być bardzo proste, ponieważ jedną z przyczyn ich wywołania jest to, że program znalazł się w nieprawidłowym stanie. Jedną z sensownych i całkiem popularnych czynności jest "restart systemu do dobrze zdefiniowanego stanu bez obecnego programu". Inną, odrobinę bardziej ryzykowną, ale też niepozbawioną sensu czynnością jest "zapisanie wiadomości o błędzie w dzienniku i zamknięcie programu". Problem

z zapisaniem wiadomości w dzienniku polega na tym, że system wejścia-wyjścia może nie działać z tego samego powodu, z którego funkcja zamknięcia programu została wywołana.

Obsługa błędów to jeden z najtrudniejszych rodzajów programowania. Nawet czyste zamknięcie programu może być niełatwe.

Żadna biblioteka ogólnego przeznaczenia nie powinna zamykać programu bezwarunkowo.

## **16.9 Porady**

- [1] Biblioteka nie musi być duża ani skomplikowana, aby była przydatna (16.1).
- [2] Mierz czas wykonywania swoich programów, zanim cokolwiek stwierdzisz na temat ich wydajności (16.2.1).
- [3] Używaj duration\_cast, aby zwracać wyniki pomiarów czasu wykonywania we właściwej jednostce (16.2.1).
- [4] Aby zaprezentować datę bezpośrednio w kodzie źródłowym, użyj notacji symbolicznej (np. November/28/2021) (16.2.2).
- [5] Jeśli data jest wynikiem obliczeń, sprawdź jej poprawność za pomocą funkcji ok() (16.2.2).
- [6] Do pracy z wartościami czasowymi w różnych miejscach używaj zoned\_time (16.2.3).
- [7] Do wyrażania drobnych zmian w konwencjach wywoływania używaj lambdy (16.3.1).
- [8] Używaj funkcji mem\_fn() lub lambd do tworzenia obiektów funkcyjnych mogących wywoływać funkcję składową po wywołaniu przy użyciu tradycyjnej notacji wywoływania funkcji (16.3.1, 16.3.2).
- [9] Używaj function, gdy chcesz zapisać coś, co można wywołać (16.3.3).
- [10] Używaj koncepcji zamiast bezpośrednio używać predykatów typów (16.4.1).
- [11] Możesz pisać kod wprost zależny od właściwości typów (16.4.1, 16.4.2).
- [12] Preferuj koncepcje zamiast cech i enable\_if zawsze, gdy to możliwe (16.4.3).
- [13] Używaj klasy source\_location do wstawiania informacji o miejscu w kodzie źródłowym do komunikatów o błędach i dziennikowych (16.5).
- [14] Unikaj używania wprost funkcji std::move() (16.6) [CG: ES.56].
- [15] Funkcji std::forward() używaj wyłącznie do przekazywania (16.6).
- [16] Nigdy nie odczytuj obiektu po wywołaniu na nim funkcji std::move() lub std::forward() (16.6).
- [17] Używaj typu std::byte do reprezentowania danych, które (jeszcze) nie mają określonego typu (16.7).
- [18] Do pracy z bitami używaj liczb całkowitych bez znaku lub obiektów typu bitset (16.7).
- [19] Zwracaj kod błędu z funkcji, jeśli jej bezpośredni wywołujący powinien zająć się problemem (16.8).
- [20] Zgłaszaj wyjątek przez funkcję, jeśli jej bezpośredni wywołujący nie powinien zająć się problemem (16.8).
- [21] Wywołuj funkcje exit(), quick\_exit() lub terminate(), aby zamknąć program po wystąpieniu problemu, którego nie da się rozwiązać (16.8).
- [22] Żadna biblioteka ogólnego przeznaczenia nie powinna bezwarunkowo zamykać programu (16.8).

# **S**

## **Skorowidz**

Są dwa rodzaje wiedzy: kiedy posiadamy wiedzę w jakimś przedmiocie lub kiedy wiemy, gdzie znaleźć potrzebne informacje. — Samuel Johnson

#### **A**

adaptery zakresów, range adaptors, 207 algorytmy, 202 numeryczne, 252 numeryczne równoległe, 253 równoległe, 203 aliasy, 116 typów, 257 alokator, 187 monotonic\_polymorphic\_resource, 188 unsynchronized\_polymorphic\_resource, 188 argumenty funkcji, 50 ograniczone, 106 szablonów z ograniczeniami, 105 wartościowe szablonów, 106 arytmetyka wektorowa, 256 asercje, 63 oczekiwań, 65 statyczne, 64

#### **B**

biblioteka algorithm, 202 filesystem, 171 regex, 148

standardowa komponenty, 137 nagłówki, 140 przestrzenie nazw, 138 STL, 223 blok, 21 try, 61 blokady, 264

#### **C**

 $C++$ elementy C++11, 288  $C++14, 289$  $C++17, 290$  $C++20, 290$ usunięte i wycofywane, 292 komponenty biblioteki standardowej C++11, 291 C++14, 291 C++17, 292 C++20, 292 model, 288 oś czasu, 280 problemy ze zgodnością, 295 standardy ISO, 284

styl programowania, 286 zgodność C i C++, 293 CTAD, class template argument deduction, 109

#### **D**

debugowanie, 64 definiowanie funkcji, 43 koncepcji, 124 modułu, 47, 48 operatorów, 96 szablonów, 115 zmiennej, 27 deklarowanie, 18, 42 destruktory, 71, 83, 87 domyślny inicjalizator składowej, 89 dyrektywa #include, 47 import, 15 using, 50 działania arytmetyczne, 19 dziedziczenie, 76 implementacji, 81 interfejsu, 80

#### **E**

enumeratory, 37

#### **F**

fabryki, 208 formatowanie strumieni, 163 funkcja, 16 abort(), 248 accumulate(), 252 async(), 271 at(), 148, 181 atexit(), 248 c\_str(), 145 capacity(), 180 cat(), 147 compose(), 147 current\_exception(), 269 data(), 145  $exit(x), 248$ finally(), 114 find(), 272, 273 find\_any(), 272

forward(), 246 get(), 269 join(), 262 lock(), 268 main(), 15 make\_shared(), 220 make\_unique(), 220 mem\_fn(), 239 operator(), 110 printf(), 164, 170 push\_back(), 73, 180 quick\_exit(x), 248 rand(), 259 replace(), 144 reserve(), 180 scanf(), 170 sort(), 194 std::move(), 246 substr(), 144 terminate(), 248 visit(), 232 wait(), 268 funkcje, 16 argumenty, 50 dedukcja typu zwrotnego, 54 przeciążanie, 17 przekazywanie argumentów, 51 przyrostkowy typ zwrotny, 54 wiązanie strukturalne, 55 zwracane wartości, 50, 52 czyste, 23 matematyczne, 251 specjalne, 252 standardowe, 251 składowe, 17 typów, 240 generatory typów, 243 predykaty typów, 241 typy powiązane, 244 właściwości warunkowe, 243 wirtualne, 75, 77

#### **G**

generatory, 208 liczb losowych, 254, 255 typów, 243–245 globalna przestrzeń nazw, 22 granice numeryczne, 257

#### **H**

hierarchie klas, 78

#### **I**

implementacja typu string, 145 import jednostki nagłówkowej, 305 inicjalizacja, 20, 31 kontenerów, 73 inicjalizatory składowych, 89 instancja, 105 instrukcja, Patrz także słowo kluczowe #include, 47 if, 27, 28 if constexpr, 117 if działająca w czasie kompilacji, 117 switch, 27, 28 inteligentne wskaźniki, 100 interfejs, 42 klasy, 36 modułu, 48 iteratory, 99, 154, 183, 195 strumieni, 199

#### **J**

jednostka nagłówkowa, 305 translacji, 45 język SFINAE, 244

#### **K**

kalendarze, 237 klasa, 33, 35, 67 complex, 254 condition\_variable, 267 Container, 75 list, 183 overloaded, 232 path, 171 scoped\_lock, 265 source\_location, 245 thread, 277 Vector, 72 klasy abstrakcyjne, 75 bazowe, 76

hierarchie, 78 interfejs, 36 konkretne, 67, 68 konstruktor domyślny, 70 nawigacja po hierarchii, 82 niezmienniki, 59 pochodne, 76 składowe, 36 zalety hierarchii, 80 znaków, 152 klauzula case, 28 kolejność zależności, 45 kompilacja, 45 komponenty biblioteki standardowej, 137 koncepcje, 120, 127, 210 definicja, 124 iteratorów, 212 jednoargumentowe, 128 obiektów, 212 porównywania, 211 stosowanie, 129 techniki przeciążania, 122 używanie, 121 wywoływalne, 212 zakresów, 214 konstruktory, 37, 87 domyślne, 70 kopiujące, 90, 92 z listą inicjalizacyjną, 73 kontener, 71, 177, 223 array, 224 basic\_string, 224 bitset, 224, 226 lista, 183 pair, 224, 227 słownik, 184 tuple, 224, 229 valarray, 224 vector<br/>bool>, 224 wektor, 178 kontenery heterogeniczne, 224 homogeniczne, 224 inicjalizacja, 73 kopiowanie, 90 operacje, 99, 190 przenoszenie, 92 standardowe, 189 zastosowania iteratorów, 195

konwersje typów, 74, 88 arytmetyczne zwykłe, 20 zawężające, 20 kopiowanie, 89 kontenerów, 90 krotka, tuple, 229

#### **L**

lambdy generyczne, 113 jako adaptery, 239 liczby, 250 losowe, 254 zespolone, 254 lifting, 131 lista dwukierunkowa, 183 iterator, 183 jednokierunkowa forward\_list, 184 przechwytująca, capture list, 111 literały zdefiniowane przez użytkownika, 100

#### **Ł**

łańcuchy, 144 formatowania, 165 w stylu języka C, 26

#### **M**

makro assert(), 64 manipulatory, 163 mapowanie sprzętowe, 29 mechanizm static\_assert, 65 metaprogramowanie, 241 model iteracyjny, 99 kompilacji szablonów, 134 moduł std, 303 moduły, 42, 43, 46, 140 definiowanie, 46, 48 symulacja, 45 muteksy, 264

#### **N**

nagłówki, 140 nawiasy klamrowe, 14 nazwa globalna, 22 lokalna, 21 składowa, 21 składowa przestrzeni nazw, 21 niespójności, 45 niezmienniki, 59

#### **O**

obiekt, 18 any, 233 span, 222 string\_view, 147 typu Vector, 36 variant, 231 obiekty funkcyjne, 110, 261 future, 261 kopiowanie, 87 polityki, policy object, 111 przenoszenie, 87 obietnice, 269 obsługa błędów, 57 RAII, 59 sposoby, 61 operacja hash<>, 100 swap(), 100 operacje klasy path, 173 kontenerów, 99 kontenerów standardowych, 190 kopiowania, 87 na systemie plików, 174 parametryzowane, 109 podstawowe, 86, 87 porównywania, 97 przenoszenia, 87 standardowe, 97 wejścia i wyjścia, 100 operator [ ], 144  $[$ ](), 36, 59  $+(), 53$  $\leftarrow$  >, 98 =delete, 88 ->, 35, 243 aplikacji, 110

operator delete, 34, 72, 187 delete[], 72 dopełnienia, ~, 72 new, 34, 187 static\_cast, 74 wejścia >>, 27, 159 wyjścia <<, 15, 27, 158 operatory definiowanie, 96 deklaracji, 25 literałów, 101 przeciążanie, 95 relacyjne, 97 opuszczanie kopiowania, copy elision, 53

#### **P**

pakiet parametrów, parameter pack, 132 pamięć wolna, 34 pętla for, 28 while, 27 planer, 275 pliki .cpp, 45 nagłówkowe, 43, 44 źródłowe, 14 pole typu, 40 polimorfizm, 275 potoki, 209 predykaty, 111, 201 typów, type predicate, 241, 242 programowanie generyczne, 119, 129 abstrakcje, 129 stosowanie koncepcji, 129 obiektowe i generyczne, 68 proceduralne, 13 programy, 14 przeciążanie funkcji, 17 oparte na koncepcjach, 122 operatorów, operator overloading, 95 przedrostek std::, 15 template<typename T>, 104 przejściowość, 45 przekazywanie argumentów, 51, 133, 263

przenoszenie, 89 kontenerów, 92 przestrzeń nazw, 49, 138 ranges, 140 przypisanie, 29 kopiujące, 90, 92 przenoszące, 93 przyrostek sv, string view, 147

#### **R**

RAII, Resource Acquisition Is Initialization, 59, 73, 95, 219, 265 referencje, 24 do r-wartości, 93 reguła zera, 88 rzutowanie, 74

#### **S**

sekwencja specjalna \n, 15 sekwencje, 99, 120, 194 składniki biblioteki standardowej, 14 rdzenne, 14 składowe prywatne, private, 36 publiczne, public, 36 słownik, map, 184 klucz, 185 nieuporządkowany, 185 wartość, 185 słowo kluczowe auto, 21, 127 import case, 28 class, 36–39 const, 22, 70 consteval, 23 constexpr, 22 enum, 37 explicit, 89 import, 15, 47 module, 46 noexcept, 62, 65 nullptr, 26 override, 75, 76 requires, 122 struct, 34

throw, 58 using, 49 virtual, 75 span, 221 specjalizacja, 105 specyfikator const, 22, 70 stałe, 22 matematyczne, 258 stan wejścia–wyjścia, 161 sterta, 34 strefy czasowe, 238 struktury danych, 34 strumienie iteratory, 199 łańcuchowe, 168 pamięci, 169 plikowe, 168 stan, 161 standardowe, 167 zsynchronizowane, 170 strumień iostream, 161 istream, 158, 159 ostream, 157, 158 system plików, 171 szablon packaged\_task, 271 szablony, 103 argumenty domyślne, 125 wartościowe, 106 z ograniczeniami, 105 dedukcja argumentów, 107 model kompilacji, 134 funkcji, 109 ograniczone, 106 zmienne, variadic template, 115, 131

### **Ś**

ścieżki, 171

#### **T**

tablica, array, 24, 224 asocjacyjna, 185 funkcji wirtualnych, 77 testy, 27 typ, 18 bit\_cast, 247

bitset, 224, 226 char, 146 complex, 69 container, 75 function, 239 future, 269 istream, 158 optional, 232 ostream, 157, 158 packaged\_task, 270 pair, 224, 227 promise, 269 regular, 212 span, 222 std::byte, 247 string, 144, 145 string\_view, 143, 146, 147 union, 230 unique\_ptr, 83 variant, 40 vector, 34, 178 void, 16 typy abstrakcyjne, 74 iteratorów, 198 koncepcji, 210 konkretne, 68 parametryzowane, 104 plików, 175 podstawowe, 18 polimorficzne, 75 powiązane, 244 wbudowane, 33 zdefiniowane przez użytkownika, 33, 37

#### **U**

uchwyt do zasobów, 90 UDL, user-defined literal, 101 unie, 39

#### **W**

wartość, 18 nullptr, 26 wątki, 261 funkcji accumulate(), 270 oczekiwanie na zdarzenia, 267 zatrzymywanie, 272

wejście i wyjście, 159 dla własnych typów danych, 162 w stylu języka C, 170 wektor elementy, 180 składowe, 180 sprawdzanie zakresu, 181 widoki, 206 łańcuchów, 146 wielodziedziczenie, 283 wielozadaniowość kooperacyjna, cooperative multitasking, 275 wskaźnik, 24, 217 shared\_ptr, 218, 219 unique\_ptr, 218, 219 wskaźniki będące właścicielem, 217 do obiektów, 83 niebędące właścicielem, 217 puste, 25, 26 sposobu wykonywania, 203 współbieżność, 260 współprocedury, 273 wycieki, 83 wyjątek, 58 bad\_any\_access, 233 out\_of\_range, 58, 181 wyjście, 158 formatowanie, 163 wykonywanie równoległe, 203 wektoryzowane, 203 wyliczenia, 33, 37 wyrażenia lambda, 111 regularne, 148 biblioteka regex, 148 grupowanie, 154 iteratory, 154 klasy znaków, 152

notacja, 150 reguła maksymalnego kęsa, 151 wyszukiwanie, 149 znaki specjalne, 150 zwijania, 132 wyrażenie stałe, 23 wyróżnik, 40

#### **Z**

zadania, 261 komunikacja, 268 packaged\_task, 261 przekazywanie argumentów, 263 zwracanie wyników, 263 zakres, range, 131, 205 klasowy, 21 lokalny, 21 przestrzeni nazw, 21 zamykanie programu, 248 zarządzanie zasobami, 94 zasoby niepamięciowe, 95 zbiór bitów, bitset, 224, 226 zdarzenia, 267 zegary, 236 ziarno, 256 zmienne, 18 atomowe, 266 condition\_variable, 267 definiowanie, 34 znacznik, 40 znaki kropka, 35 podwójny ukośnik, //, 14 specjalne, 15, 150 wsteczny ukośnik, \, 15 zwijanie lewostronne, left fold, 133 prawostronne, right fold, 133

# PROGRAM PARTNERSKI **GRUPY HELION -**

1. ZAREJESTRUJ SIĘ<br>2. PREZENTUJ KSIĄŻKI

Zmień swoją stronę WWW w działający bankomat!

Dowiedz się więcej i dołącz już dzisiaj! http://program-partnerski.helion.pl

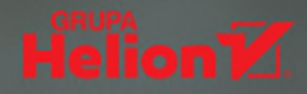

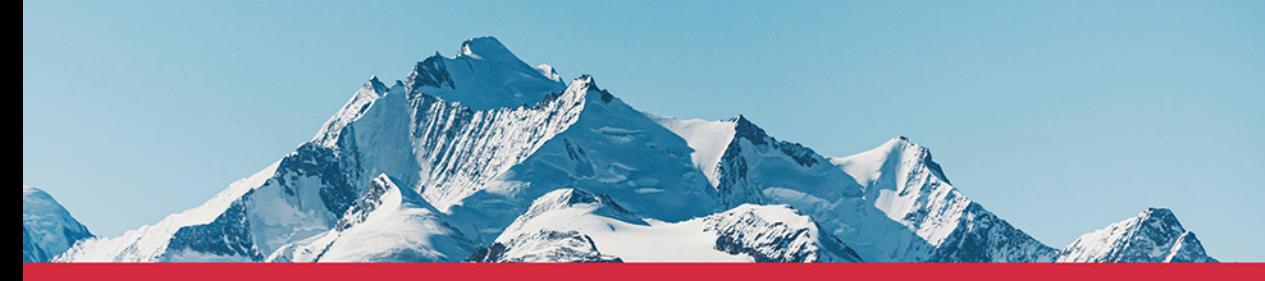

## Oto nowoczesny C++: poznaj jego ukryte możliwości!

C++ zmienił się nie do poznania: jest nowocześniejszy, bardziej precyzyjny, pozwala też na pisanie zwięzłego i efektywnego kodu. Programista ma dokładniejszą kontrolę nad działaniem programu, co przekłada się na szybkość pracy i lepsze wykorzystywanie zasobów sprzętowych. Dodatkowo ekosystem C++ oferuje mnóstwo bibliotek, narzędzi czy środowisk programistycznych. Aby jednak pisać w nim dobry kod, trzeba sprawnie poruszać się po świecie C++.

To drugie wydanie zwięzłego przewodnika po C++ dla doświadczonych programistów, zaktualizowane do standardu C++20. Dzieki niemu zaznajomisz sie z najważniejszymi elementami jezyka i biblioteki standardowej, koniecznymi do efektywnej pracy w takich stylach programowania jak programowanie zorientowane obiektowo czy generyczne. W tym wydaniu opisano wiele nowych elementów dodanych w C++20, w tym moduły, koncepcje, współprocedury i zakresy. Omówiono też wybrane komponenty biblioteki, które pojawią się dopiero w standardzie C++23.

Jeśli jesteś programista C lub C++ i zależy Ci, by lepiej poznać najnowsze możliwości jezyka C++, albo biegle posługujesz się innym językiem programowania i chcesz ogólnie zaznajomić się z zaletami nowoczesnego C++ — nie znajdziesz bardziej zwięzłego i prostszego przewodnika niż ten.

#### W książce między innymi:

- nowe możliwości jezyka w standardzie C++20
- moduły, klasy i obsługa błędów
- operacje, zarządzanie zasobami i wejście-wyjście
- generatory, potoki, kontenery
- współbieżność i wielozadaniowość

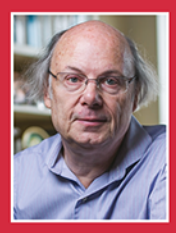

Dr Bjarne Stroustrup jest duńskim informatykiem, twórca języka C++ i autorem wielu książek. Obecnie pełni funkcję dyrektora działu technologicznego banku Morgan Stanley w Nowym Jorku, jest też profesorem wizytującym na Columbia University. Laureat wielu nagród, członek National Academy of Engineering, IEEE Fellow, CHM Fellow i Churchill College Cambridge Fellow.

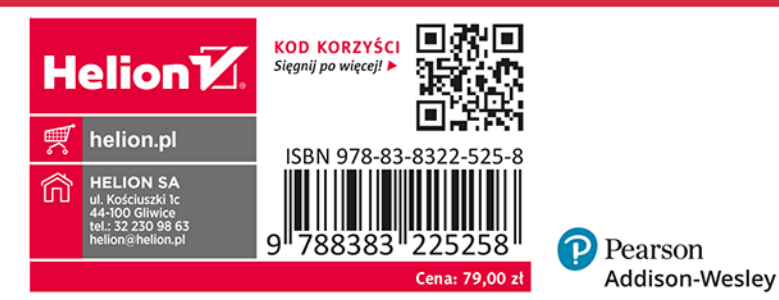